## **固定 IP アドレスのネットワーク設定例**

固定 IP アドレスのオプションをお申込みいただいた場合のネットワーク設定方法

をご説明します。

## **1.ルータと接続**

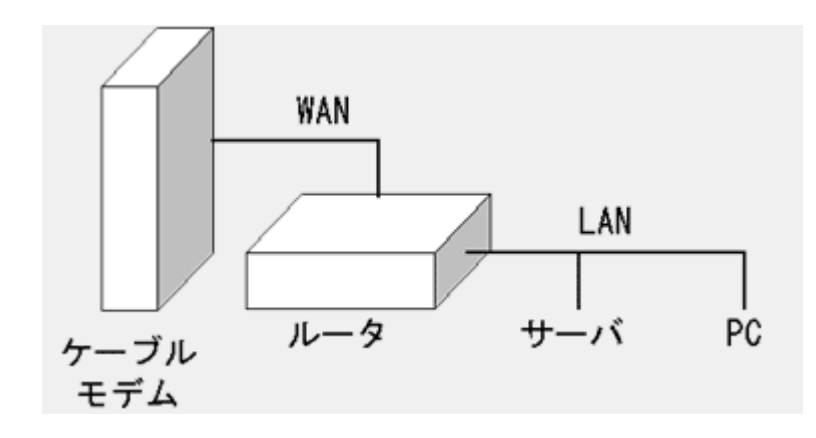

ルータの WAN 側アドレスの設定は「自動設定」になります。 弊社から指定された IP アドレスが割り当てられることを確認してください。 また、ルータの LAN 側でサーバが設置されている(上図)ような場合、ルータの WAN 側アドレスで受けたデータをサーバに転送する「ポートフォワーディング 機能」の設定が必要になります。

**2.ファイアーウォールサーバと接続**

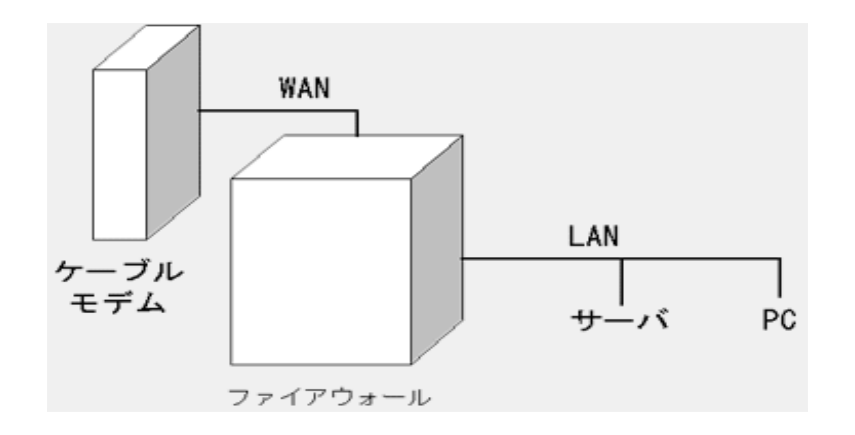

ファイアーウォールの WAN 側アドレスの設定は「自動設定」になります。 弊社から指定された IP アドレスが割り当てられることを確認してください。 また、ファイアーウォールの LAN 側でサーバが設置されている (上図) ような場 合、ファイアーウォールの WAN 側アドレスで受けたデータをサーバに転送する 「ポートフォワーディング機能」の設定が必要になります。

## **3.コンピューターと接続**

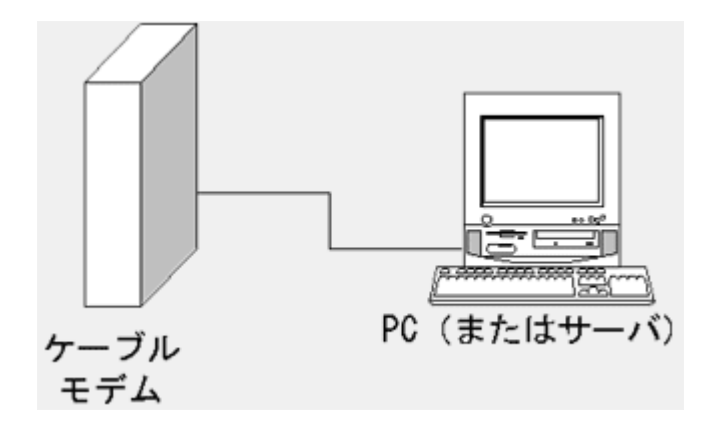

コンピューターのアドレス設定は「自動設定」になります。

弊社から指定された IP アドレスが割り当てられることを確認してください。